## MyTax.DC.gov User Guide: How to Apply for a Cigarette Stamp Redemption

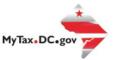

Cigarette wholesalers can learn how to apply for a cigarette stamp redemption in the District of Columbia via MyTax.dc.gov by following the steps outlined in this guide.

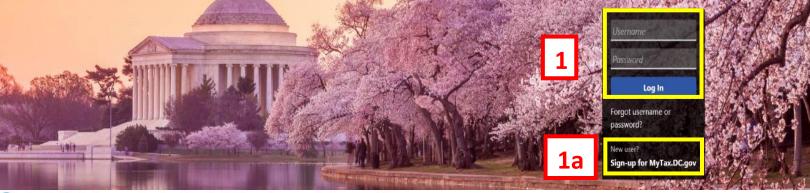

Q Can't find what you're looking for? Enter keywords here to filter.

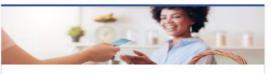

#### Business

I want to...

I want to ...

- Register a New Business Form FR-500
- > Register a Special Event Form FR-500B
- > Request a Certificate of Clean Hands

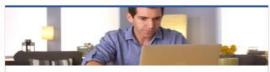

### Individual

I want to...

- > Check the Status of My Refund
- > Learn More About DC Freefile/Fillable Forms
- Respond to Verification Letter >
- > View Tax Forms

## States of the Policy D-10 Individual

#### Clean Hands

- > Request a Certificate of Clean Hands
- > Validate a Certificate of Clean Hands
- Learn More About Certificate of Clean Hands

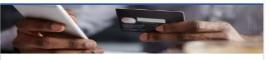

### Quick Payments

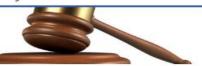

#### Tax Law and Guidance

- I want to ...
- > View Private Letter Rulings
- > View DC Tax Code
- > View Tax Guidance Issued by OTR
- > View Notices

Forms

#### I want to...

- Submit an Extension
- > View/Retrieve Current Year Tax Forms
- > View/Retrieve Prior Year Tax Forms
- View MeF Information

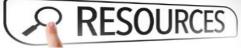

#### Resources

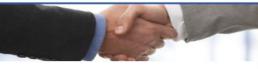

#### Taxpayer Advocate

- > View Taxpayer Bill of Rights
- > Request Assistance
- En Español

I want to ...

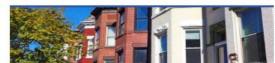

#### **Real Property**

I want to ...

- > Make a Real Property Payment
- > Search Real Property by Address or SSL
- > View More Options

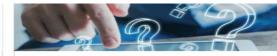

#### **Ouick Links**

I want to...

- Submit a Customer Service Survey
- > View FAQs
- > View Tutorials
- Contact OTR

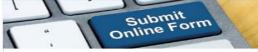

#### Submissions

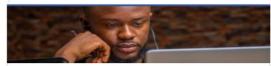

#### More...

I want to ...

- > File Form FR-329 Consumer Use Tax Return
- > Request Government Exemption
- > Request Residential Parking Exemption
- > Search for Certificate/License Exemptions

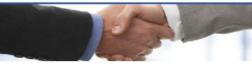

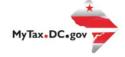

# MyTax.DC.gov User Guide: How to Apply for a Cigarette Stamp Redemption

- 1. From the <u>MyTax.DC.gov</u> homepage, log in using your Username and Password.
  - a. If you do not have a <u>MyTax.DC.gov</u> account, click Sign-up to use MyTax.DC.gov to register for an account (click <u>here</u> to access the "How to Sign up for MyTax.DC.gov" user guide).

| lter                                                                                                    |                                               |                                                                                 |
|----------------------------------------------------------------------------------------------------|-----------------------------------------------|---------------------------------------------------------------------------------|
| Alcoholic Beverage<br>USNESS TEST<br>001 41H 37 SW<br>VASHINGTON DC 20024-4517<br>Action Center Items •                       | Account<br>430-000120328<br>Baince<br>\$0.00  | <ul> <li>Make a Payment</li> <li>Returns</li> <li>View Other Options</li> </ul> |
| allpark Fee<br>ISINESS TEST<br>I AT ISIS<br>ASHINGTON DC 20024-4517                                                           | Account<br>280-000080546<br>Balance<br>\$0.00 | Make a Payment     Returns     View Other Options                               |
| able TV, Satellite, Video or Radio<br>Istribution Tax<br>SMBSTIST<br>01 4H ST SM<br>SMMOTOR DC 200024-517<br>tion Center News | Account<br>414-000136113<br>Balance<br>\$0.00 | Make a Payment     Acturns     View Other Options                               |
| igarette/Other Tobacco Products<br>ISNESS TEST<br>00 4TH ST SW<br>ASHINGTON DC 20024-4517                                     | Account<br>420-000080547<br>Balance<br>\$0.00 | Make a Payment     Returns     View Other Options                               |

2. Click on View Other Options.

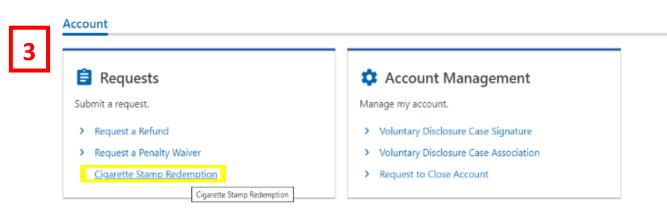

3. Under Requests, click on Cigarette Stamp Redemption.

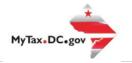

| Special Conditions                              | Supporting Information                                                                                                    | Business Information                                                       | Stamp Information                                                                                                    |            |
|-------------------------------------------------|----------------------------------------------------------------------------------------------------|----------------------------------------------------------------------------|----------------------------------------------------------------------------------------------------|------------|
| Cigarette Stamp Rec                             | demption                                                                                                    |                                                                            |                                                                                                    |            |
| Claims for refund or credit mus                 | st be filed by:                                                                                                    |                                                                            |                                                                                                    |            |
| <ul> <li>In the case of a partnershi</li> </ul> | l, the request must be filed by the lice<br>p, the request must be filed by each c<br>n, the request must be filed by the Pr | of the partners.                                                           |                                                                                                    |            |
| No refund or credit will be allo                | wed for misplaced, lost or stolen stan                                                                                       | nps.                                                                       |                                                                                                    |            |
|                                                 | nust be made within six months after<br>siness closed, etc.) must be returned t                                              |                                                                            | maged, or rendered unneeded for the purpose intended. The stamps f                                                             | or which   |
|                                                 |                                                                                                    | Office of Tax and Rev<br>Audit Division<br>PO Box 556<br>Washington, DC 20 |                                                                                                    |            |
|                                                 |                                                                                                    |                                                                            | nsalable condition, a claim for refund or credit must be filed within six<br>604) must be submitted to substantiate the claim. | months ai  |
| If the information provided by                  | the claimant is deemed insufficient a                                                                                        | ccording to the policy set forth by th                                     | e Deputy Chief Financial Officer, Office of Tax and Revenue, the claim v                                                       | vill be de |
| No refund shall be allowed in t                 | hose cases where the owner will be a                                                                                         | llowed credit on the purchase of new                                       | v stamps.                                                                                                    |            |
|                                                 |                                                                                                    |                                                                            |                                                                                                    |            |

Read the Cigarette Stamp Redemption Special Conditions carefully.
 a. Click Next.

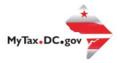

| 5         | Cigarette Stamp Redemption                                                                                                    |
|-----------|----------------------------------------------------------------------------------------------------|
|           | Application for Redemption of Cigarette Tax Stamps                                                                                                    |
|           | Application is hereby made in accordance with DC Code 47-2407 "To Provide for the redemption of District of Columbia tax stamps" for the credit of the CIGARETTE TAX STAMPS listed below: |
|           | BUSINESS TEST 5a Required<br>Were the stamps willfully or intentionally destroyed or spoiled by applicant or any other person with applicant's consent or knowledge?                      |
| 5b        | No Yes The circumstances from which this claim originates are as follows:                                                                                                    |
| <b>5c</b> | Required                                                                                                    |
|           | If the stamps were destroyed, answer the following questions:                                                                                                    |
| 5d        | a. Did applicant have possession of stamps at the time of destruction?           No         Yes                                                                                           |
| Ju        | b. Were stamps totally destroyed? No Yes                                                                                                    |
|           | c. Explain circumstances of their destruction.                                                                                                    |
|           | Cancel                                                                                                    |

- 5. On the **Supporting Information** page, answer the following:
  - a. License Number
  - b. Click No or Yes if the stamps were willfully or intentionally destroyed or spoiled by applicant or any other person with applicant's consent or knowledge.
  - c. Provide an answer in the space provided regarding the circumstances from which the claim originated.
  - d. Answer No or Yes to the remaining questions: Did the applicant have possession of stamps at the time of destruction? Were stamps totally destroyed? Explain the circumstances of the destruction of the stamps in the space provided.
  - e. Click Next.

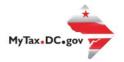

| Special Conditions S | Supporting Information | ation Stamp Information   |                   |
|----------------------|------------------------|---------------------------|-------------------|
| Business Information | Refund Address         |                           | 6a                |
| No Yes               | 1001 4TH ST SW         |                           | <b>U</b> U        |
|                      | Street 2               | Unit Type                 | Unit Number       |
|                      | City                   | State                     | Zip Code          |
|                      | WASHINGTON             | DC - DISTRICT OF COLUMBIA | 20024-4517        |
|                      | Country                |                           |                   |
|                      | USA                    |                           |                   |
|                      |                        |                           |                   |
| Cancel               |                        | 6                         | O C Previous Next |

- 6. On the **Business Information page**, answer **No** or **Yes** if you are still in business. If your answer is No, you must provide a letter of closure under "Attachments." (See 8a)
  - a. Review the **Refund Address** and verify it's accurate.

**Note**: To update name or address, taxpayer can change it themselves under **More** tab -> Manage Names and Addresses.

b. Click Next.

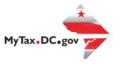

| Cigarette Stamp Redemptio | on 🖉                                                                                       |                                                                                                    | 0                                                                                        |                                                                                                    | 3                                                                                                    | 7                                                                                                    |                                                                                                    |                                                                                                    |
|---------------------------|--------------------------------------------------------------------------------------------|----------------------------------------------------------------------------------------------------|------------------------------------------------------------------------------------------|----------------------------------------------------------------------------------------------------|----------------------------------------------------------------------------------------------------|----------------------------------------------------------------------------------------------------|----------------------------------------------------------------------------------------------------|----------------------------------------------------------------------------------------------------|
| Special Conditions        | Supporting Information                                                                     | Business                                                                                                    | Information                                                                              | Stamp In                                                                                             | formation                                                                                                    |                                                                                                    |                                                                                                    |                                                                                                    |
| Stamp Information         |                                                                                            |                                                                                                    |                                                                                          |                                                                                                    |                                                                                                    |                                                                                                    |                                                                                                    |                                                                                                    |
| Claim Type                | Manufacturer                                                                               | Date Destroyed/S                                                                                                    | Date Purchased                                                                           | Stamp Count                                                                                          | Denomination                                                                                                    | Requeste                                                                                             | ed Explanation                                                                                                    |                                                                                                    |
|                           |                                                                                            |                                                                                                    |                                                                                          |                                                                                                    |                                                                                                    |                                                                                                    |                                                                                                    |                                                                                                    |
| Attachments               |                                                                                            |                                                                                                    |                                                                                          |                                                                                                    |                                                                                                    |                                                                                                    | Add Attachment                                                                                                    | 72                                                                                                    |
| Туре                      | Name                                                                                       | De                                                                                                    | scription                                                                                |                                                                                                    |                                                                                                    | Size                                                                                                 |                                                                                                    | <b>/</b> a                                                                                                    |
| There are no attachments. |                                                                                            |                                                                                                    |                                                                                          |                                                                                                    |                                                                                                    |                                                                                                    |                                                                                                    |                                                                                                    |
|                           |                                                                                            |                                                                                                    |                                                                                          |                                                                                                    |                                                                                                    | _                                                                                                    |                                                                                                    |                                                                                                    |
| Cancel                    |                                                                                            |                                                                                                    |                                                                                          |                                                                                                    |                                                                                                    | 7b                                                                                                   | < Previous Submit                                                                                                    |                                                                                                    |
|                           | Special Conditions Stamp Information Claim Type Attachments Type There are no attachments. | Stamp Information         Claim Type         Manufacturer         Attachments         Type         Name         There are no attachments. | Special Conditions       Supporting Information       Business         Stamp Information | Special Conditions       Supporting Information       Business Information         Stamp Information | Special Conditions       Supporting Information       Business Information         Stamp Information       Stamp Information       Stamp Count         Claim Type       Manufacturer       Date Destroyed/5       Date Purchased       Stamp Count         Attachments       Type       Name       Description         There are no attachments.       There are no attachments.       Stamp Count | Special Conditions       Supporting Information       Business Information         Stamp Information | Special Conditions       Supporting Information       Business Information         Stamp Information       Stamp Information         Claim Type       Manufacturer       Date Destroyed/S         Date Destroyed/S       Date Purchased       Stamp Count         Attachments       Type       Name         There are no attachments.       Size | Special Conditions       Supporting Information       Business Information         Stamp Information       Stamp Information         Claim Type       Manufacturer       Date Destroyed/S       Date Purchased       Stamp Count       Denomination       Requested       Explanation         Attachments       Add Attachment         Type       Name       Description       Size         There are no attachments.       Image: Claim Type       Size |

- On the Stamp Information page, fill out the rows under Claim Type (e.g. Damaged, Destroyed, or Unneeded), Manufacturer, Date Destroyed/Spoiled, Stamp Count, Denomination (e.g. Pack of 20 or 25), Requested and Explanation.
  - a. If you have affidavits or letters of closure, you can include them as attachments by clicking the **Add Attachment** button. The destroyed or useless stamps should be mailed to:

Attn: Florence Sam Office of Tax and Revenue Compliance Administration 1101 4th Street, SW Washington, DC 20024

b. Click Submit.

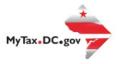

8. A **Confirmation** page displays. To obtain a printed copy of this page, click **Printable View**. Otherwise, click **OK**.